# Palindrome

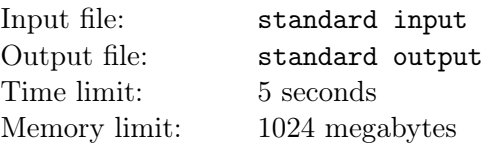

As a magician and a palindrome lover, you want to make strings become palindromes through magic operation.

In one magic operation, you can erase  $S[l...r]$  of a string S and concatenate the rest of S to get the target string, which costs  $r - l + 1$  units of magic potion.

You are given a string  $str$ , consisting of n lowercase Latin letters, and there are m magic tests.

For each one, you are given two integers  $l, r$ , denoting S as  $str[l...r]$ .

You should use at most one magic operation, report the minimal cost of magic potion to make S become palindrome, and the number of ways to achieve the target with the previous minimized cost.

Specifically, if S is already a palindrome, just output  $0$   $0$ .

#### NOTE:

- A palindrome is a string that reads the same from left to right as from right to left. For example, 'aba', 'ccpcc', 'qaq' are palindromes, while 'ccpc' and 'qhd' are not.
- $S[l...r]$  means the substring of S which starts from the *l*-th character and ends with the r-th character.

### Input

The first line contains an integer n and a string  $str$   $(1 \le n = |str| \le 5 \times 10^5)$  of lowercase English letters.

The second line contains an integer  $m$   $(1 \le m \le 4 \times 10^5)$  representing the number of magic tests.

The following m lines describe the tests.

In each line, there are two integers  $l, r \ (1 \leq l \leq r \leq n)$ , you should take the  $str[l...r]$  as the problem.

# Output

For each tests, output one line consisting two integers - the minimal cost and the number of ways to achieve it, separated by one space.

# Examples

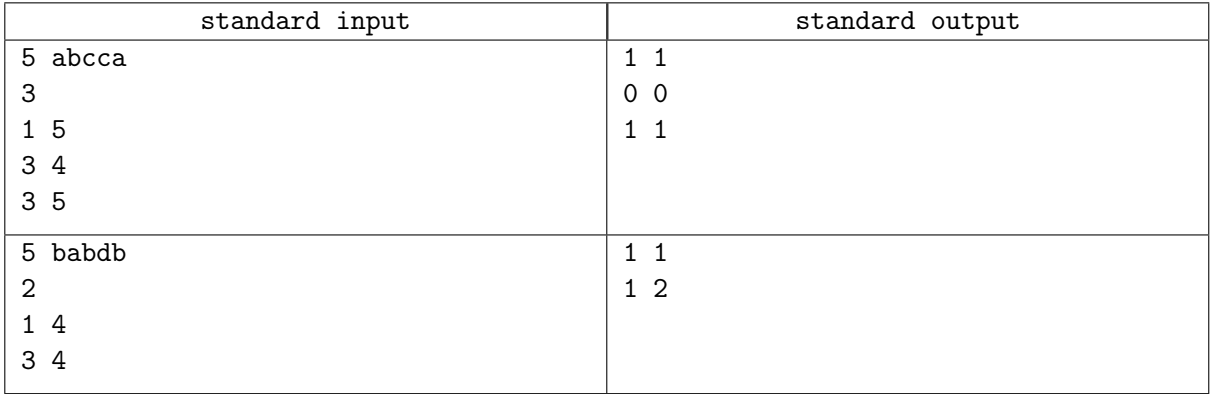